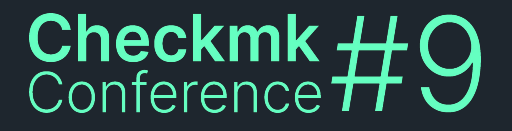

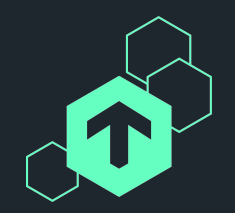

# **The Checkmk Ansible Collection**

### Automate all the things!

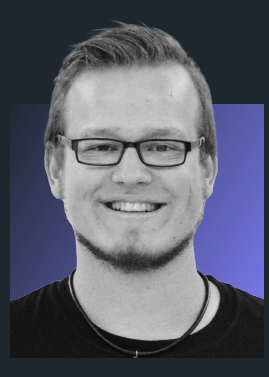

#### **Robin Gierse**

Checkmk GmbH **Consultant** 

<u> ステムアステムアステムアステムアステムアス</u>

# **Who am I?**

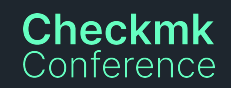

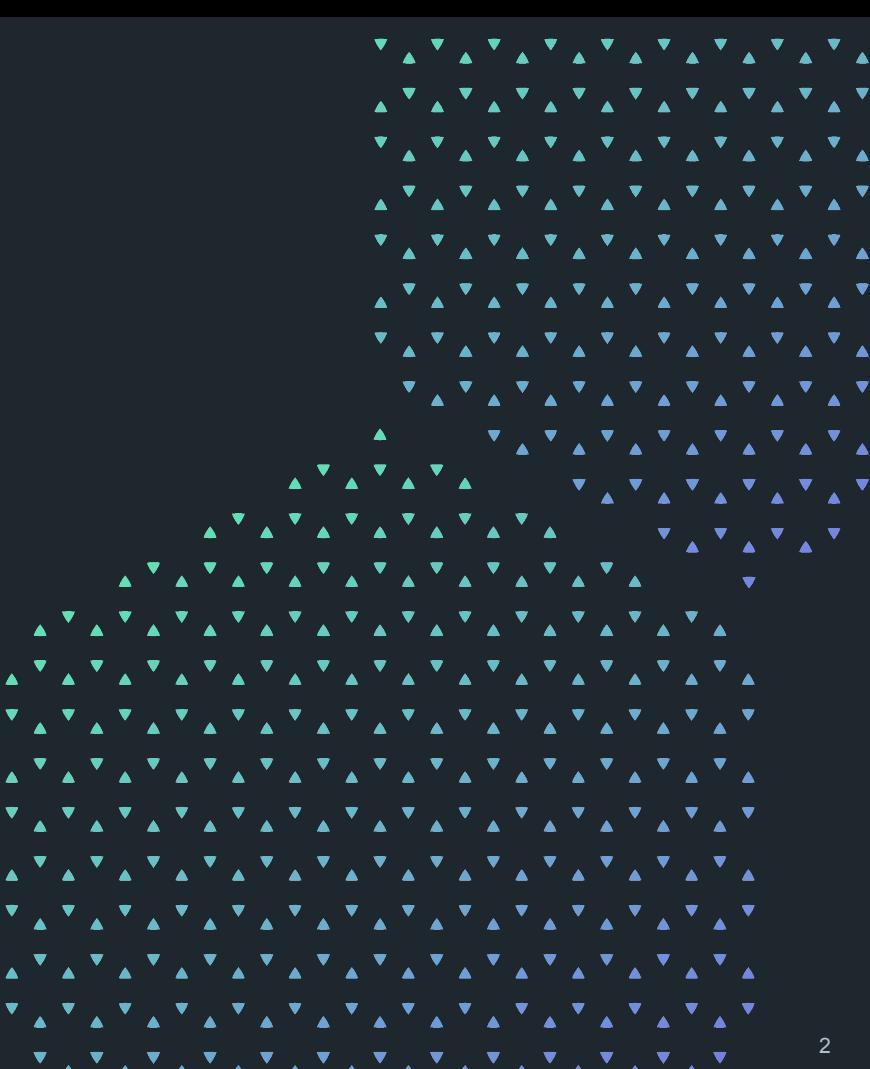

# **Who uses some form of automation?**

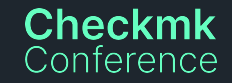

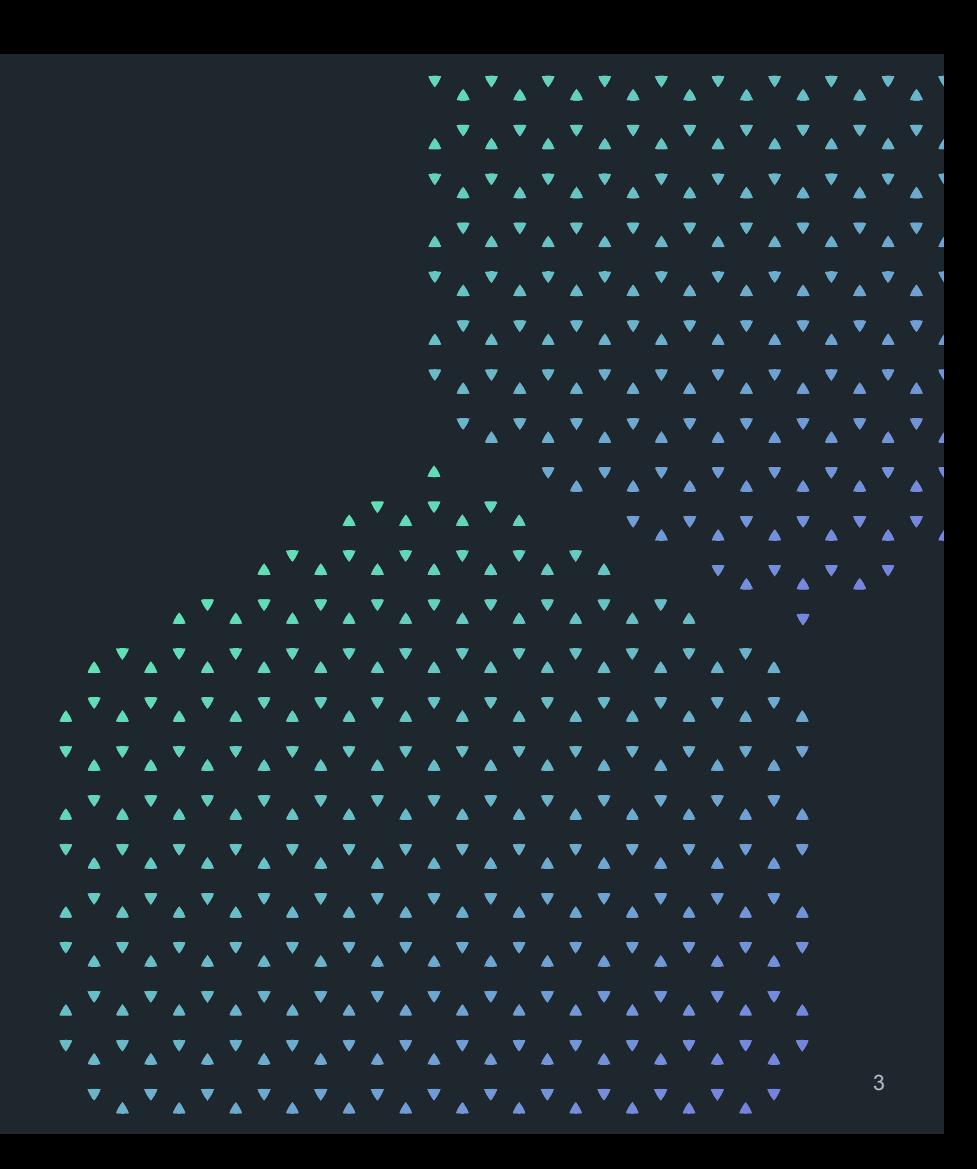

## **Who uses Ansible?**

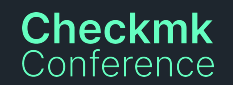

<u> そんちょちょちょちょちょちょちょうよう</u> 1. 지난지 2. 지난지 2. 지난지 2. 지난지. <u> アルアルアルアルアルアルアルアル)</u> **ルマルマルマルマルマルマルマル** <u> マッマッマッマッマッマッマッマッ</u> ᅑᇗᅑᇗᅑᇗᅑᇗᅑᇗᅑᇗᅑᇗᅑᇗᅑ*ᇲ* ੑੑੑੑੑ੶ੑਸ਼ੑਸ਼ਸ਼ੑਸ਼ਸ਼ੑਸ਼ਸ਼ੑਸ਼ਸ਼ੑਸ਼ਸ਼ੑਸ਼ਖ਼ <u> スプルアルアルアルアルアルアルアル・シーマ</u> <u> ステムアステムアステムアステムアステムアステム</u> *ጞዺጞዺጞዿጞዿጞዿጞዿጞዿጞዿጞዿጞዿጞዿጞዿጞዿጞ* <u> ステムアムアムアムアムアムアムアムアムアムアムアム</u> <u> てんてんてんてんてんてんてんてんてんてんてんてんて</u> <u> スプェアスアスアスアスアスアスアスアスアスアスアス</u> *ጞፚጞፚጞፚጞፚጞፚጞፚጞፚጞፚጞፚጞፚጞፚጞፚጞፚጞ* <u> ጞፚጞፚጞፚጞፚጞፚጞፚጞፚጞፚጞፚጞፚጞፚጞፚጞፚጞ</u> 4<u> ጞፚጞፚጞፚጞፚጞፚጞፚጞፚጞፚጞፚጞፚጞፚጞ</u>

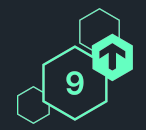

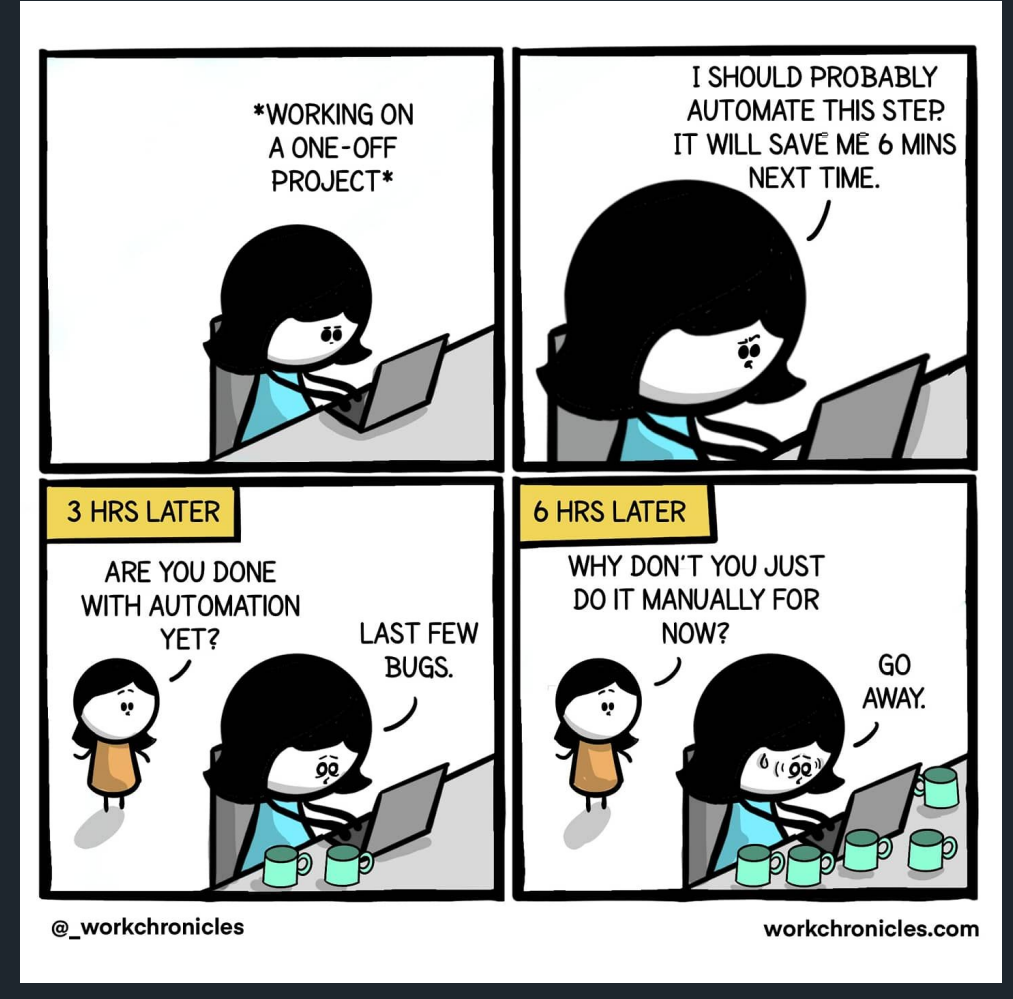

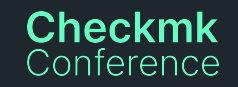

**You want to roll out agents to a bunch of new servers and you**  have to copy and paste the **same setups and commands over and over again.**

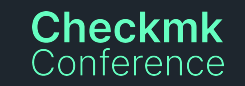

```
ጞፚጞፚጞፚጞፚጞፚጞፚጞፚጞፚጞፚ፞
                <u>៱ጞ៱ጞ៱ጞ៱ጞ៱ጞ៱ጞ៱ጞ៱ጞ៱ጞ</u>៸
                <u> てんてんてんてんてんてんてんてん)</u>
                1. 지난지 2. 지난지 2. 지난지 2. 지난지.
                ጞፚጞፚጞፚጞፚጞፚጞፚጞፚጞፚጞፚ፞
                <u> ぎょぎょぎょぎょぎょぎょぎょぎょう</u>
                 ▼∡ ▼∡ ▼∡ ▼∡ ▼∡ ▼∡ ▼∡ ▼∡ ▼.
                  ◇ ◇ ▼ ∡ ▼ ∡ ▼ ∡ ▼ ∡ ▼ ∡ ▼ ∡ ▼ ∡ <sup>v</sup>
            <u>★<sup>▼</sup>★<sup>▼</sup>★<sup>▼</sup>★◇◇◇▼☆▼☆▼☆▼☆▼☆</u>
     ጜጞፚጞፚጞፚጞፚጞፚጞፚጞፚጞፚጞፚጞፚጞፚጞፚ
<u> えてえてんてんてんてんてんてんてんてんてんてんてん</u>
ጞፚጞፚጞፚጞፚጞፚጞፚጞፚጞፚጞፚጞፚጞፚጞፚጞፚጞ
ጞፚጞፚጞፚጞፚጞፚጞፚጞፚጞፚጞፚጞፚጞፚጞፚጞፚጞ
<u> スプェアスアスアスアスアスアスアスアスアスアスアス</u>
ጞፚጞፚጞፚጞፚጞፚጞፚጞፚጞፚጞፚጞፚጞፚጞፚጞፚጞ
                                   6ጞፚጞፚጞፚጞፚጞፚጞፚጞፚጞፚጞፚጞፚጞፚጞፚጞ
```
# **You want to provision many Checkmk sites at once and you know it will take you all week.**

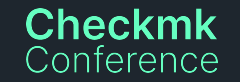

```
▟▝▟▝▟▝▟▚▞▟▚▞▟▚▞▟▚▞▟▚▞▟▚
                                       <u> てんてんてんてんてんてんてんてん)</u>
                                       1. 지난지 2. 지난지 2. 지난지 2. 지난지.
                                       ጞፚጞፚጞፚጞፚጞፚጞፚጞፚጞፚጞፚ፞
                                       <u> 2 지금지금지금지금지금지금지금지금</u>
                                       <u> ぎょぎょぎょぎょぎょぎょぎょぎょう</u>
                                          ▼∡ ▼∡ ▼∡ ▼∡ ▼∡ ▼∡ ▼∡ ▼∡ ▼.
                                             ◇ ◇ ▼ ∡ ▼ ∡ ▼ ∡ ▼ ∡ ▼ ∡ ▼ ∡ ▼ ∡ <sup>v</sup>
                              <sup>ዹጞዹጞዹጞ</sup>ዹ፞፞፞፞፟፝፟፟፟፟ጞዿጞዿጞዿጞዿጞዿጞዸ
            <u> えをえをえてえをえてえてえてえてえ ……。。</u>
  <u> ステムアステムアステムアステムアステムアステム</u>
<u> ステムアムアムアムアムアムアムアムアムアムアムアム</u>
<u> そんちょちょちょちょちょちょちょちょうょちょちょち</u>
\mathbf{A}^{\mathbf{T}} \mathbf{A}^{\mathbf{T}} \mathbf{ጞፚጞፚጞፚጞፚጞፚጞፚጞፚጞፚጞፚጞፚጞፚጞፚጞፚጞ
<u> スプェアスアスアスアスアスアスアスアスアスアスアス</u>
ጞፚጞፚጞፚጞፚጞፚጞፚጞፚጞፚጞፚጞፚጞፚጞፚጞፚጞ
\mathbf{A}^{\mathbf{T}}\mathbf{A}^{\mathbf{T}}\mathbf{ጞፚጞፚጞፚጞፚጞፚጞፚጞፚጞፚጞፚጞፚጞፚጞፚጞፚጞ
                                                                                      7ጞፚጞፚጞፚጞፚጞፚጞፚጞፚጞፚጞፚጞፚጞፚጞፚጞ
```
# **Ansible** What it is, what it does.

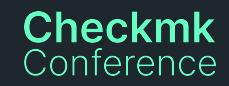

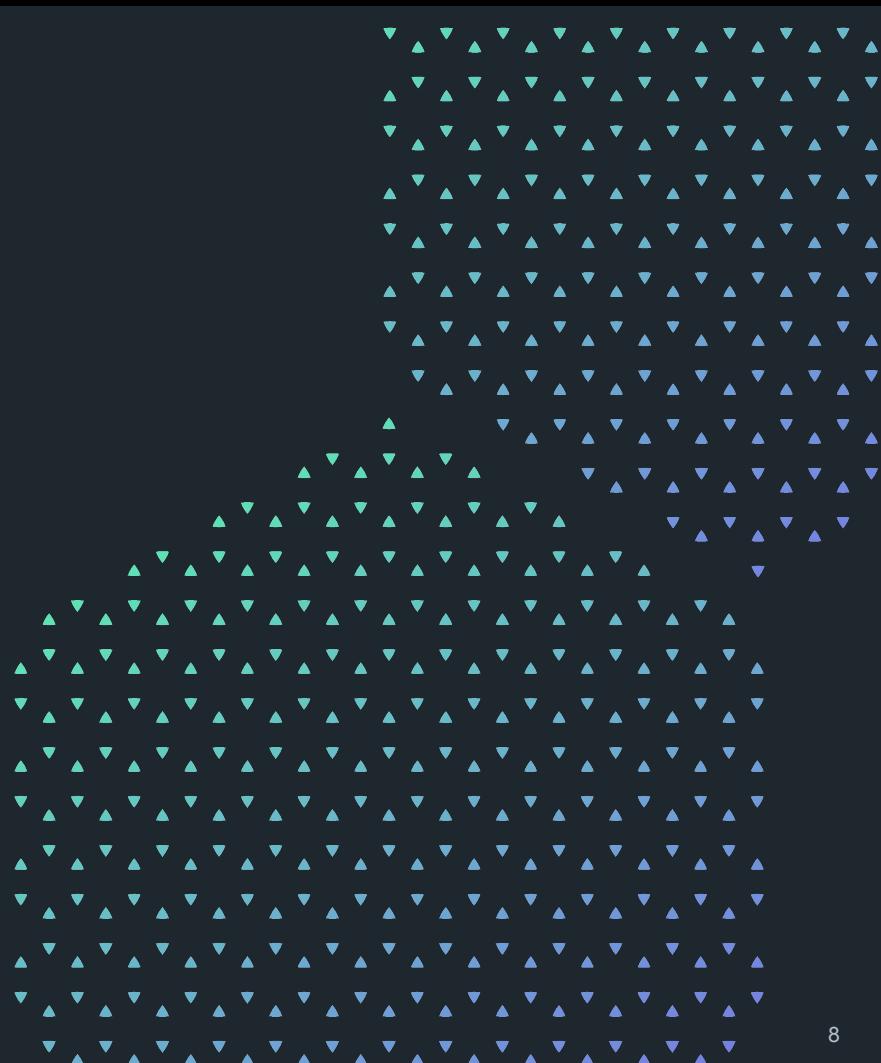

# **Ansible**

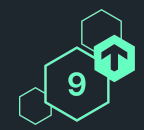

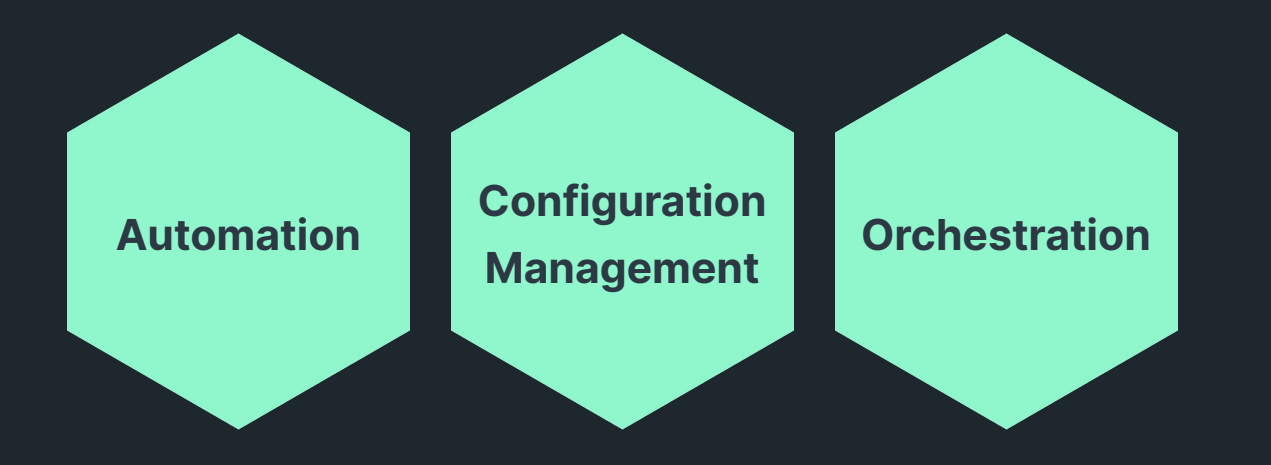

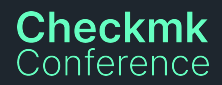

# **Ansible**

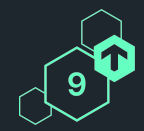

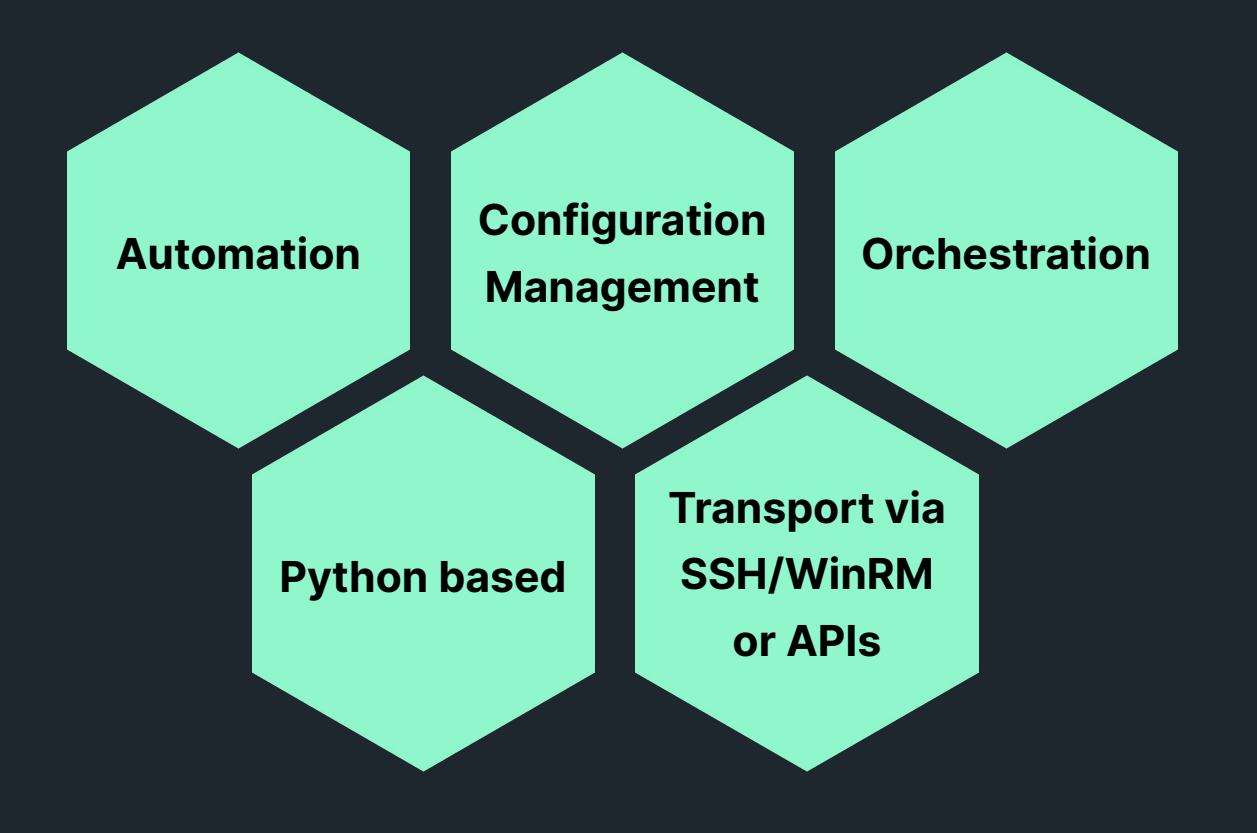

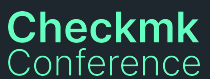

**Ansible**

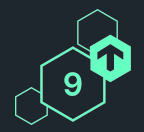

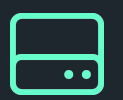

#### **Operating Systems**

- Linux
- Windows
- UNIX

● …

● Solaris

#### **Hardware**

- Network
- Storage
- PDU

● …

### **Cloud & Hypervisor**

- VMware
- Proxmox
- oVirt
- AWS
- Azure
- GCP

● …

#### **Applications**

- Netbox
- SAP

● …

- MySQL
- Checkmk

**Checkmk** Conference

# **Ansible Collections**

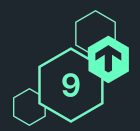

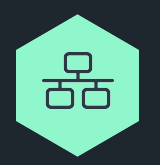

Modular extensions to Ansible Core but independently developed.

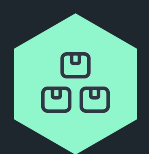

Packaged for easy installation. Available on the Galaxy or GitHub.

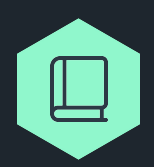

Think of it as a library.

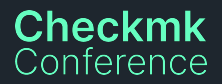

# **Introducing:** The Checkmk Ansible Collection

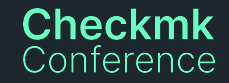

```
<u> てんてんてんてんてんてんてんてん)</u>
                          ᇫᅕᇫᅕᇫᅕᇫᅕᇫᅕᇫᅕᇫᅕᇫᅕᇫᅕᇫᅕ,
                          <u> そんちょちょちょちょちょちょちょうよう</u>
                          1. 지난지 2. 지난지 2. 지난지 2. 지난지.
                          予<u>么不么不么不么不么不么不么不么?</u>。"
                          ጞዿጞዿጞዿጞዿጞዿጞዿጞዿጞዿጞዿ
                            ᅑᇗᅑᇗᅑᇗᅑᇗᅑᇗᅑᇗᅑᇗᅑᇗᅑᇲ
                              ▔▔▝▚▝▗▝▗▝▗▝▗▝▗▝▗▝
                   ▟<sup>▜</sup>▟<sup>▜</sup>▟▔<sup>▓</sup>▁▀▁▁▁▁▗▔▚▁▝▗▁▞▗▁▞▗▁▞▗
        <u> スプスプスプスプスプスプスプスプス - - - - v</u>
 ጜጞፚጞፚጞፚጞፚጞፚጞፚጞፚጞፚጞፚጞፚጞፚጞፚ
<u> ステムアムアムアムアムアムアムアムアムアムアムアム</u>
<u> そんちょちょちょちょちょちょちょちょうょちょうょち</u>
\mathbf{A}^{\mathbf{T}} \mathbf{A}^{\mathbf{T}} \mathbf{<u> そんちょちょちょちょちょちょちょちょうょちょちょち</u>
<u> てんてんてんてんてんてんてんてんてんてんてんてんて</u>
ጞፚጞፚጞፚጞፚጞፚጞፚጞፚጞፚጞፚጞፚጞፚጞፚጞፚጞፚ
                                                        13
 ጞዹጞዹጞዹጞዹጞዹጞዹጞዹጞዹጞዹጞዹጞዹጞዹጞ
```
# **You wrote it on a post-it.** We listened.

Checkmk-Areas of investment

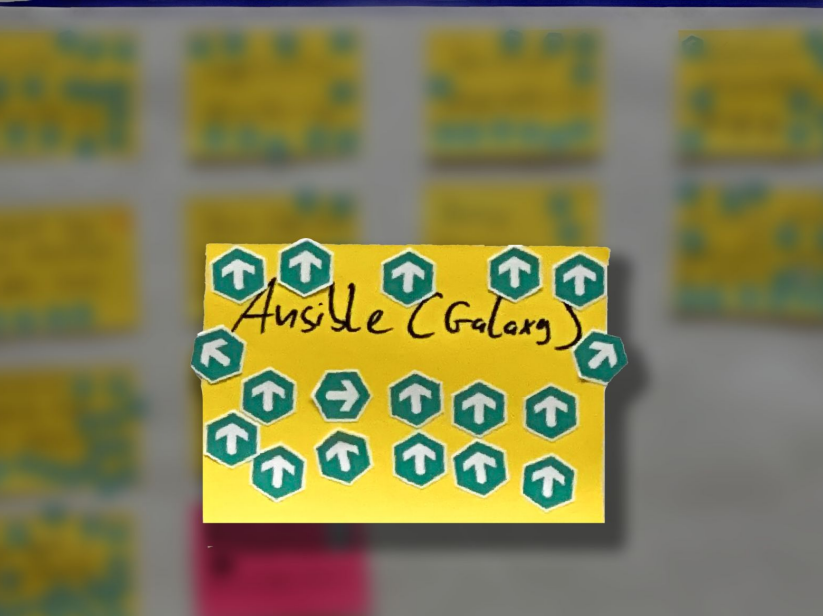

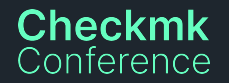

# **Contents**

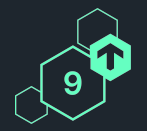

It's bigger on the inside.

╙ Playbooks

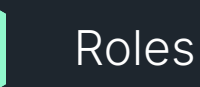

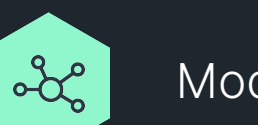

#### Modules

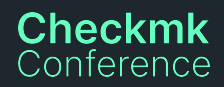

**ANS** 

# **Playbooks**

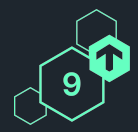

#### **In general**

- A recipe or step-by-step guide
- **●** Starting point of automation
- ⬢ Written in YAML

#### **In the Checkmk Ansible Collection**

- ⬢ Examples and inspiration
- **■** Demonstration of collection features

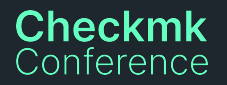

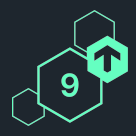

#### **In general**

- Supercharged playbooks
- **Modular and flexible**
- **●** Describe the desired state of e.g., a server

#### **In the Checkmk Ansible Collection**

- Agent
	- $\bigcap$  Initial installation
	- ⬡ Registrations
	- **Q** Supports all relevant Linux distributions
- **Server** 
	- $\cap$  Initial installation
	- $\circ$  Site management
	- $\bigcirc$  Site updates
	- $\bigcirc$  Supports all relevant Linux distributions

# **Modules**

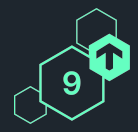

#### **In general**

- **•** Perform a specific task on the managed host
	- $\bigcirc$  e.g, copy a file or restart a service
	- Are called in playbooks and roles

#### **In the Checkmk Ansible Collection**

- **●** Interact with Checkmk REST API
- **●** Do specific actions in Checkmk
	- $\bigcirc$  e.g., create a folder or change a host's attributes
- **●** Find a full listing in the README

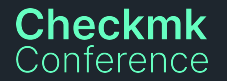

# **Demo Time!** What could possibly go wrong?

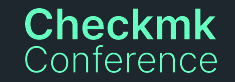

```
<u> そんちょちょちょちょちょちょちょうよう</u>
                      1. 지난지 2. 지난지 2. 지난지 2. 지난지.
                      予<u>么不么不么不么不么不么不么不么?</u>。"
                      ルテムテムテムテムテムテムテムテム
                      ጞዿጞዿጞዿጞዿጞዿጞዿጞዿጞዿጞዿ
                        ᅑᇗᅑᇗᅑᇗᅑᇗᅑᇗᅑᇗᅑᇗᅑᇗᅑᇲ
                         <u> スプルアルアルアルアルアルアルアル・シーマ</u>
 <u> スプスプスプスプスプスプスプスプスプスプスプス</u>
<u> ステムアムアムアムアムアムアムアムアムアムアムアム</u>
<u> そんちょちょちょちょちょちょちょちょうょちょく よちょち</u>
\mathbf{A}^{\mathbf{T}} \mathbf{A}^{\mathbf{T}} \mathbf{ጞፚጞፚጞፚጞፚጞፚጞፚጞፚጞፚጞፚጞፚጞፚጞፚጞፚጞ
ጞፚጞፚጞፚጞፚጞፚጞፚጞፚጞፚጞፚጞፚጞፚጞፚጞፚጞ
ጞፚጞፚጞፚጞፚጞፚጞፚጞፚጞፚጞፚጞፚጞፚጞፚጞፚጞ
                                                 19
 ጞፚጞፚጞፚጞፚጞፚጞፚጞፚጞፚጞፚጞፚጞፚጞፚጞ
```
# **Demo Environment**

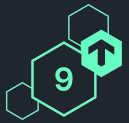

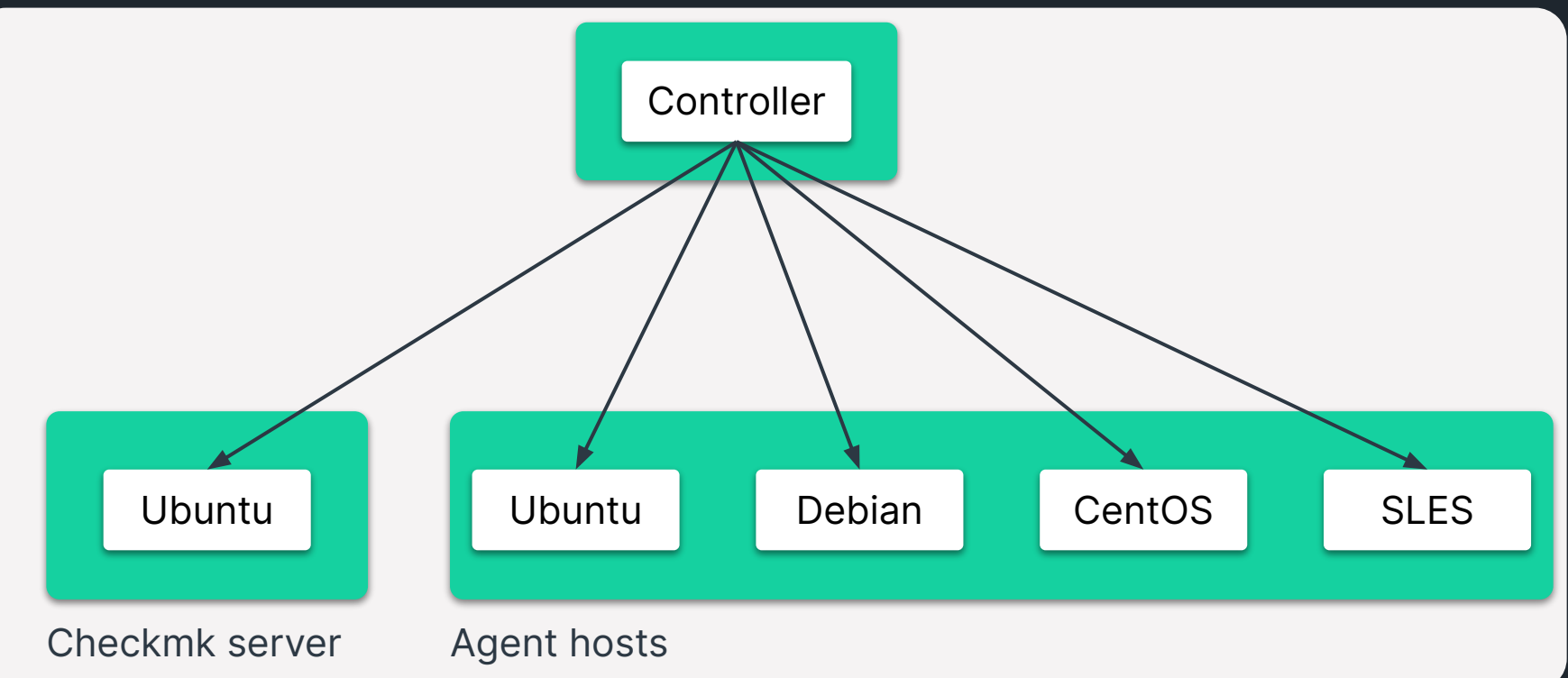

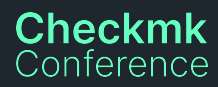

# **Demo Inventory**

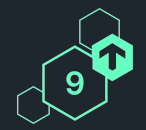

[servers]

server ansible host=192.168.56.9

[agents]

ubuntu ansible host=192.168.56.19 debian ansible host=192.168.56.29 centos ansible\_host=192.168.56.39 suse ansible host=192.168.56.49

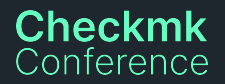

- name: "Set up Checkmk Servers." hosts: servers

**Demo Playbook**

- tasks:
- name: "Install Checkmk Server." ansible.builtin.include role: name: checkmk.general.server
- name: "Set up Checkmk Agents." hosts: agents
	- tasks:
		- name: "Install Checkmk Agent." ansible.builtin.include role: name: checkmk.general.agent

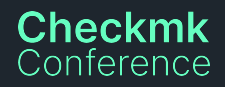

**Demo Playbook**

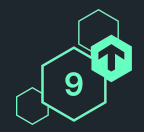

```
- name: "Create rules."
   checkmk.general.rule:
    server url: "{{ server url }}"
    site: "{{ checkmk site }}"
    automation user: "{{ checkmk user }}"
    automation secret: "{{ checkmk pass }}"
     ruleset: "{{ item.ruleset }}"
     rule: "{{ item.rule }}"
     state: "present"
  loop: "{{ checkmk rules }}"
   run_once: true
  delegate to: localhost
```
#### **Checkmk** Conference

robin@klapp-0020x-/Checkmk/CMKConf/9/ansible-collection-talk 136x35.<br>[/<mark>robin:a</mark>nsible-collection-talk/ (main ) \$ ansible-playbook -i inventory/hosts.ini playbooks/conference.ym

 $[15:26:52]$ 

# **Statistics**

Because nerds love stats.

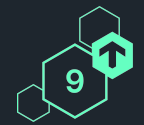

**37+**

Releases

**14+**

#### **Contributors**

# **60+**

GitHub Stars

# **2000+**

#### **Commits**

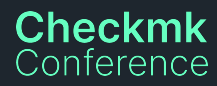

# **To boldly go…** What is our vision for this community project?

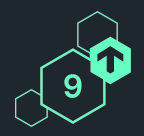

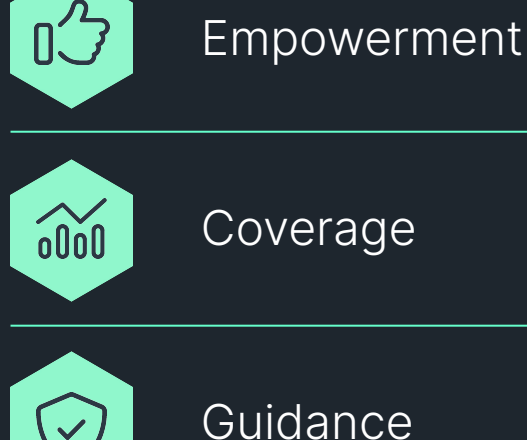

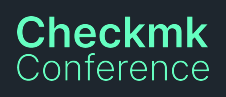

# **The pioneers**

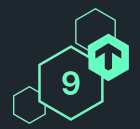

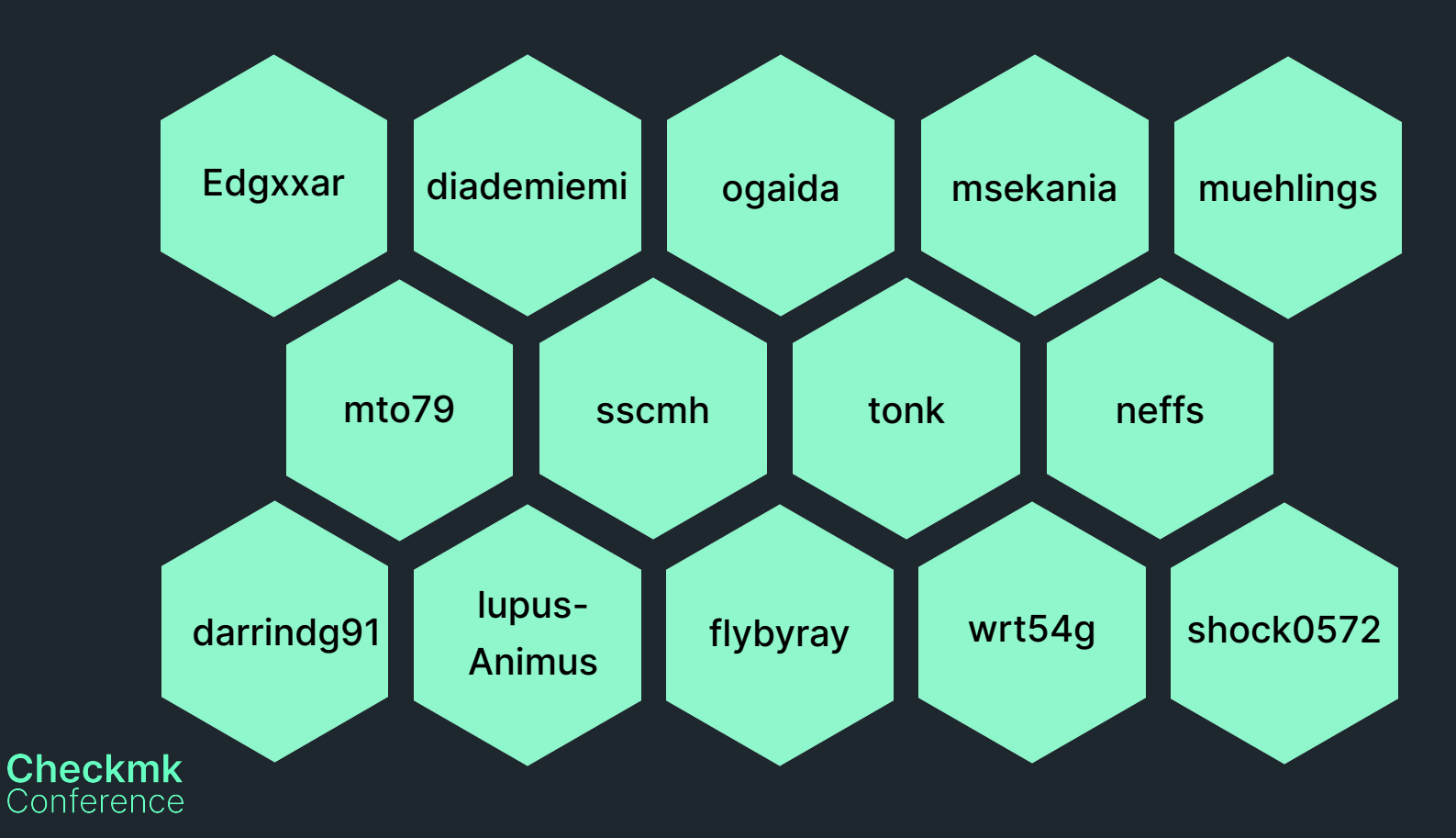

# **I'm in, how can I help?** Everything helps!

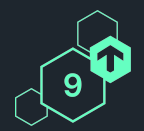

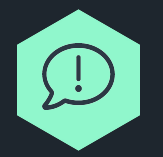

GitHub Issues (Report a bug, suggest a feature)

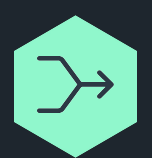

Pull Requests (Bug fixes, features, documentation)

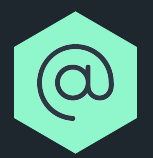

Reach out (on GitHub, on the forum)

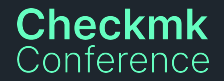

## **Please do try this at home!**

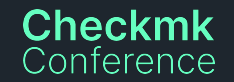

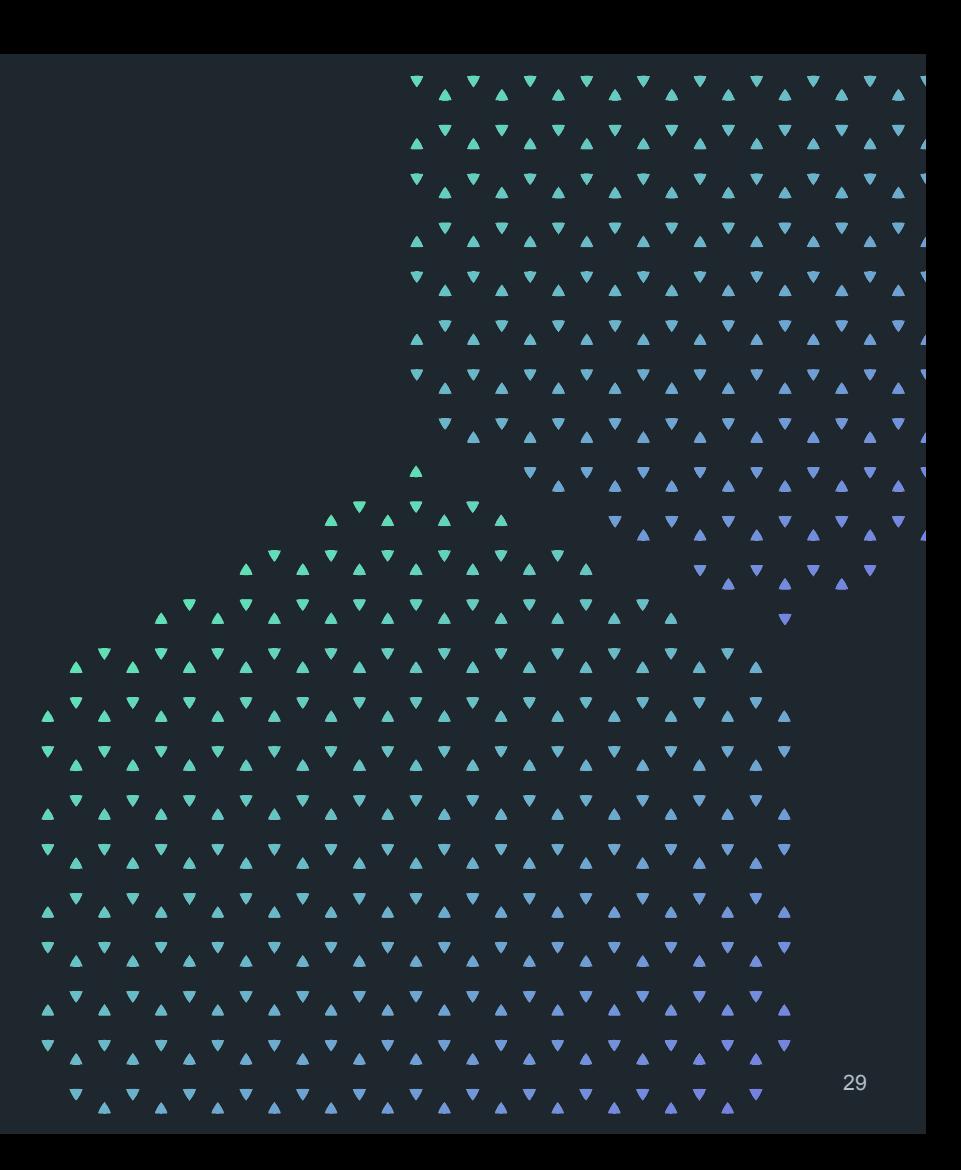

# **Thank you!** Vielen Dank!

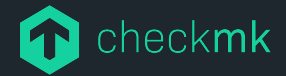

Checkmk GmbH Kellerstraße 27 81667 München **Germany** 

Web — checkmk.com E-Mail — robin.gierse@checkmk.com

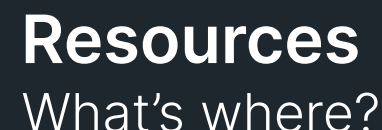

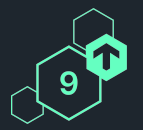

- **●** Ansible Collection Repository:
	- <https://github.com/Checkmk/ansible-collection-checkmk.general>
- Ansible Galaxy:<https://galaxy.ansible.com/checkmk/general>
- ⬢ Forum: <https://forum.checkmk.com/tag/ansible>
- Talk Repository: <https://github.com/robin-checkmk/cmkconf9-talk>

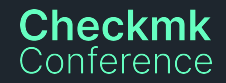